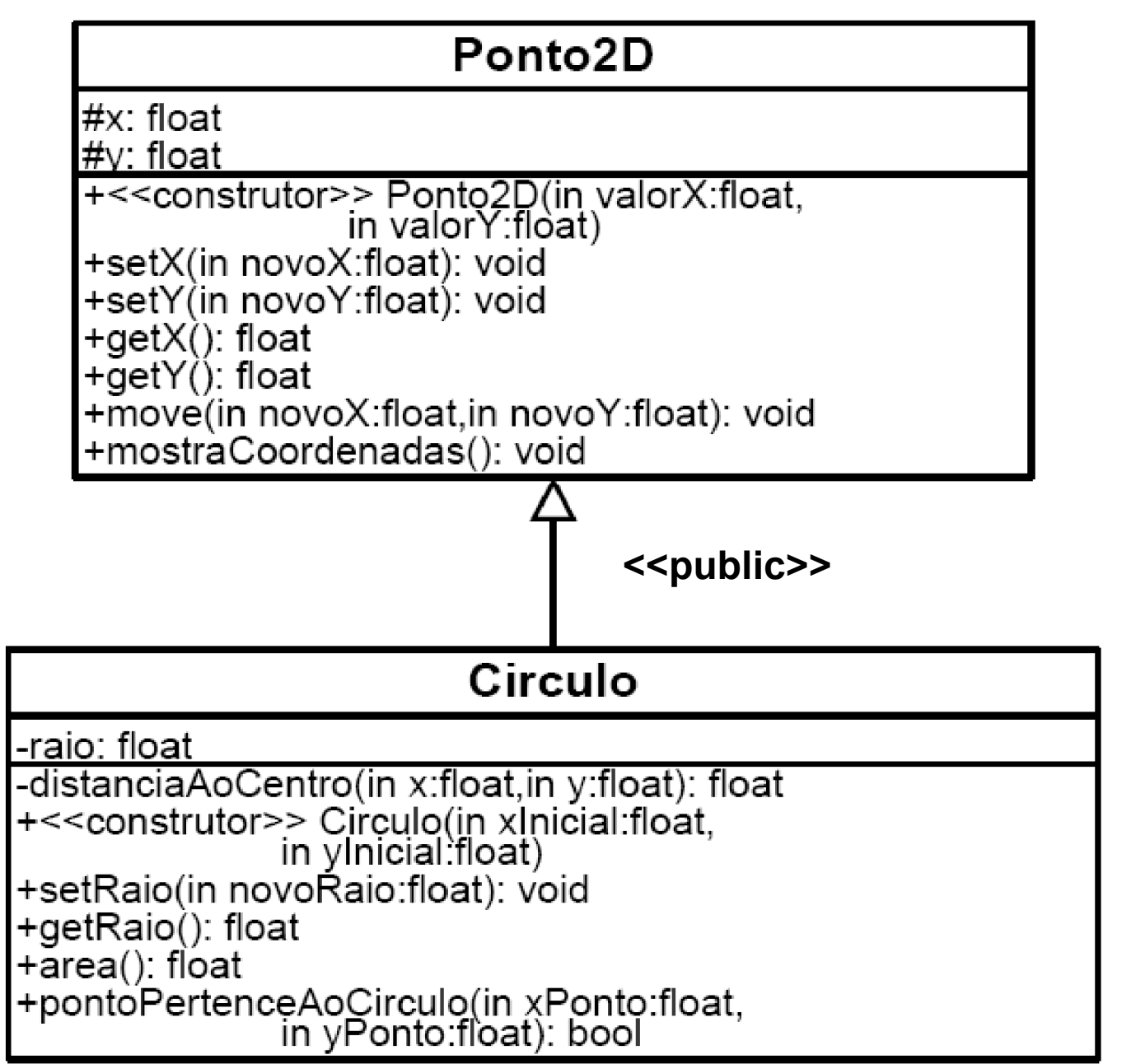

#### Ponto<sub>2D</sub>

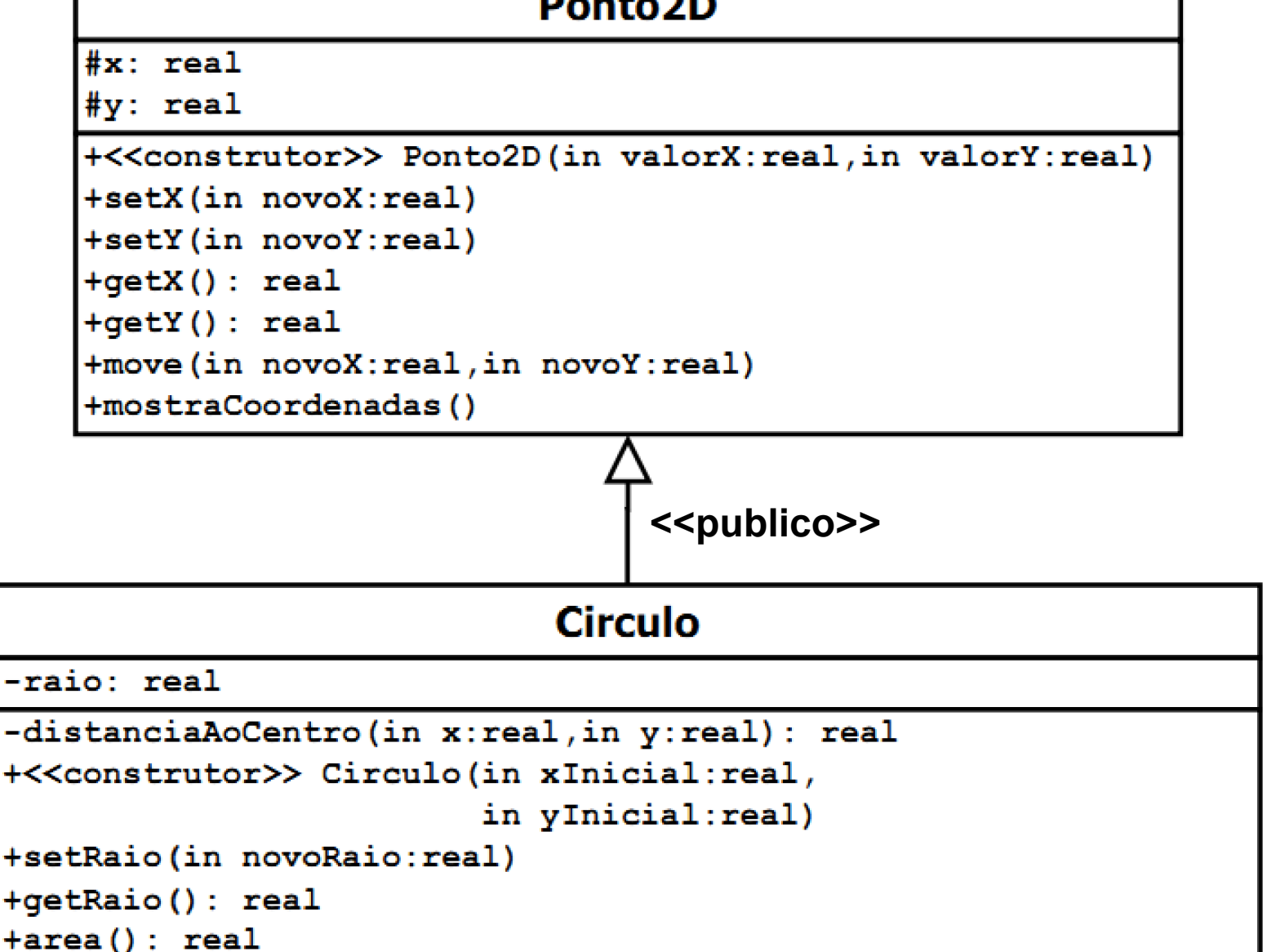

+pontoPertenceAoCirculo(in xPonto:real,in yPonto:real): logico 304

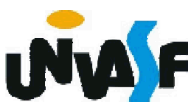

É possível efetuar uma redeclaração individual do modo de acesso, mudando explicitamente o status de um membro de classe derivada.

```
Vamos analisar o exemplo:
class Pessoa
{
 long int cod; //privado – obs. Evitar utilizar a especificação implícita
 protected:
   char nome[30];
   char ender[50];
 public:
   void setNome(novoNome[30]);
   void imprPessoa ();
};
class Empregado:Pessoa //recepção default: private – obs. anterior
{
```

```
public:
```

```
void Pessoa::imprPessoa (); //este método seria privado por default
int testaTempo(void);
```
private:

```
int dependentes;
```
protected:

```
int anosDeServico;
```

```
305
};
```
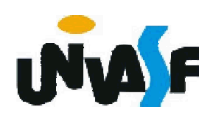

Assim, o campo nome, de objetos da classe Empregado, será visível fora da classe. Porém, continuara privado nas classes derivadas de empregado. Ou seja, a especificação explícita individual do modo de recepção de um campo<br>privativo **não** se transmite às derivações privativo **não** se subseqüentes. [9] Empregado

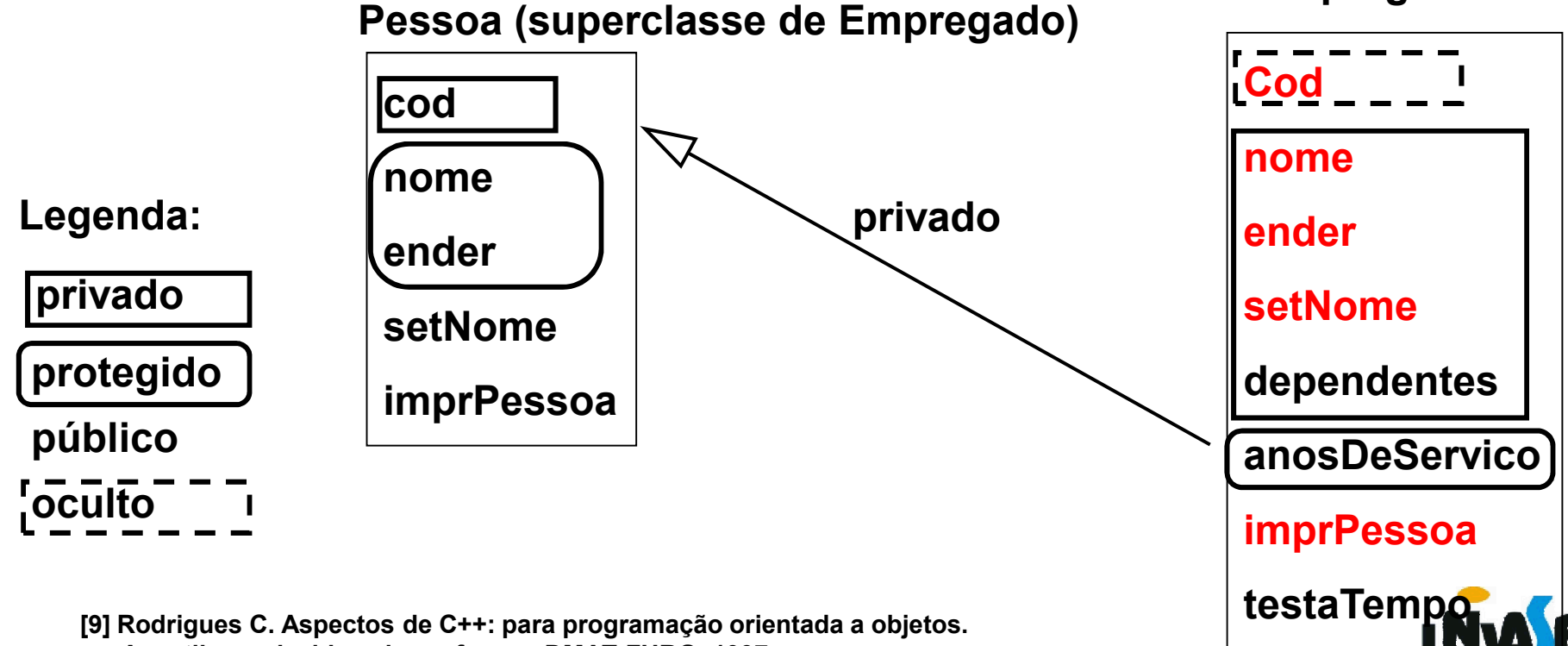

Apostila produzida pelo professor. DMAT-FURG, 1997.

Em nosso estudo dos conceitos e princípios da OO vimos que uma análise do mundo real nos remete a perceber que em alguns sistemas temos a necessidade de uma subclasse com mais de uma superclasse.

A linguagem C++ possibilita a definição de uma subclasse que possui mais de uma superclasse, em outras palavras, possibilita a herança múltipla.

Vamos imaginar o seguinte exemplo: temos duas classes Embalagem e Rotulo, ambas com membros específicos. Pretende-se obter uma classe EmbalagemRotulada, que associa ao recipiente uma descrição.

A sintaxe é:

class EmbalagemRotulada: public Embalagem, public Rotulo

Os objetos desta classe podem receber mensagens de Embalagem e Rotulo.

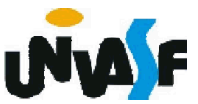

Devemos ter ciência de que problemas ocorrerão se mais de uma superclasse oferecer funções membros de mesmo nome. Neste caso, será necessário redeclará-las.

Por exemplo, imagine que ambas as superclasses apresentam uma função membro denominada apagar e sem parâmetros, este problema pode ser resolvido da seguinte forma (obs. Este problema se mantém mesmo que os métodos tenham conjuntos de parâmetros distintos):

class EmbalegemRotulada: public Embalagem, public Rotulo {

```
308
   public:
     void apagar(void);
 }
  ...
 void EmbalegemRotulada::apagar(void)
  {
   Embalagem::apagar();
   Rotulo::apagar();
  }
```
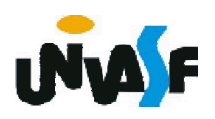

### Exercício:

Na oportunidade, em que vimos o conceito de herança múltipla, trabalhamos o exemplo:

De um determinado sistema no qual constavam as classes Automovel e VeiculoDePassageiros, surgindo então a necessidade de definir a classe Onibus.

Sabendo-se que um objeto da classe Onibus é uma instância de Automovel e também é uma instância de VeiculoDePassageiros. Construa um diagrama de classes UML para representar as classes retro aludidas.

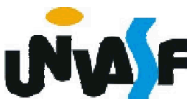

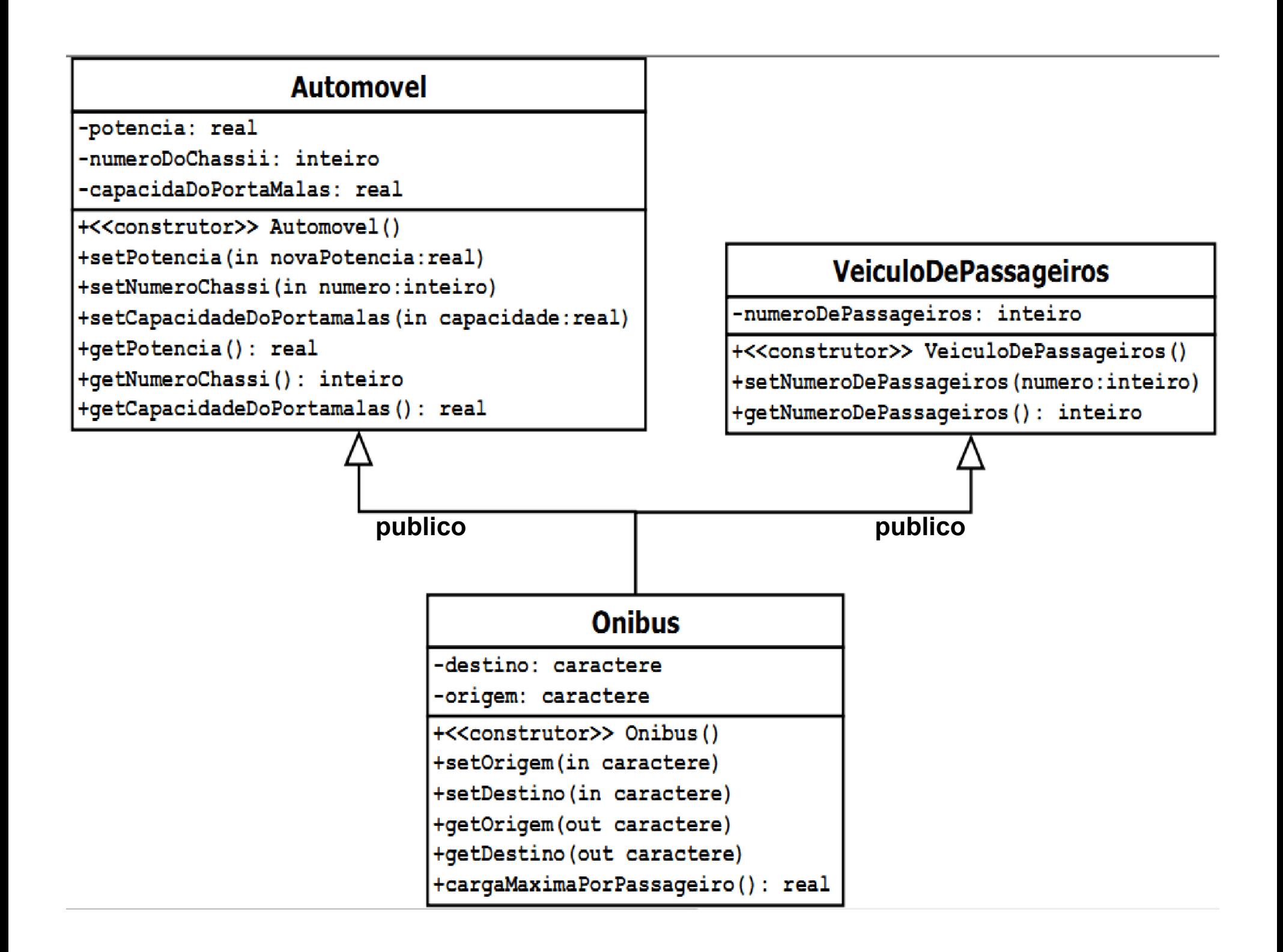

```
Com base neste diagrama implemente, em C++, as
  classes em questão e construa um programa que se
  utilize da classe Onibus explorando sua interface. //conteúdo do arquivo Automovel.h
   #ifndef AUTOMOVEL_H
    #define AUTOMOVEL H
    class Automovel
     {
      public:
        Automovel();
312
#endifvoid setPotencia(float);
        void setNumeroChassi(int);
        void setCapacidadeDoPortaMalas(float);
        float getPotencia();
        int getNumeroChassi();
        float getCapacidadeDoPortaMalas();
      private:
        float potencia;
        int numeroDoChassi;
        float capacidadeDoPortaMalas;
     };
```

```
//conteúdo do arquivo Automovel.cpp
#include "Automovel.h"
Automovel::Automovel()
\mathbf{\mathbf{f}}setPotencia(0);
 setNumeroChassi(0);
 setCapacidadeDoPortaMalas(0);
}
void Automovel::setPotencia(float novaPotencia)
{
 if (novaPotencia>0)
313potencia=novaPotencia;
 else
   potencia=0;
}
void Automovel::setNumeroChassi(int numero)
{
 if (numero>0)
   numeroDoChassi=numero;
 else
   numeroDoChassi=0;
```
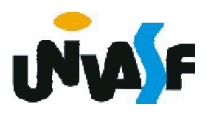

```
void Automovel::setCapacidadeDoPortaMalas(float capacidade)
{
 if (capacidade>0)
   capacidadeDoPortaMalas=capacidade;
 else
   capacidadeDoPortaMalas=0;
}
float Automovel::getPotencia()
{
 return potencia;
314
}}
int Automovel::getNumeroChassi()
{
 return numeroDoChassi;
}
float Automovel::getCapacidadeDoPortaMalas()
{
 return capacidadeDoPortaMalas;
```
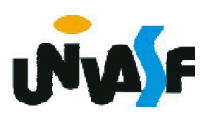

//conteúdo do arquivo VeiculoDePassageiros.h class VeiculoDePassageiros

public:

VeiculoDePassageiros();

void setNumeroDePassageiros(int);

int getNumeroDePassageiros();

private:

int numeroDePassageiros;

};

{

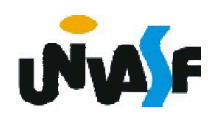

```
//conteúdo do arquivo VeiculoDePassageiros.cpp
#include "VeiculoDePassageiros.h"
VeiculoDePassageiros::VeiculoDePassageiros()
{
 setNumeroDePassageiros(0);
}
void VeiculoDePassageiros::setNumeroDePassageiros(int numero)
{
 if (numero>0)
   numeroDePassageiros=numero;
 else
   numeroDePassageiros=0;
}
int VeiculoDePassageiros::getNumeroDePassageiros()
{
 return numeroDePassageiros;
}
```
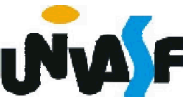

```
//conteúdo do arquivo Onibus.h
#ifndef ONIBUS H
 #define ONIBUS_H
 #include "Automovel.h"
 #include "VeiculoDePassageiros.h"
 class Onibus: public Automovel, public VeiculoDePassageiros
 {
   public:
     Onibus();
     void setOrigem(char [30]);
     void setDestino(char [30]);
     void getOrigem(char [30]);
     void getDestino(char [30]);
     float cargaMaximaPorPassageiro();
   private:
     char destino[30];
     char origem[30];
 };
```
317 #endif

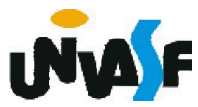

```
//conteúdo do arquivo Onibus.cpp
#include "Onibus.h"
#include <cstring>
Onibus::Onibus()
{
 setOrigem("");
 setDestino("");
}
void Onibus::setOrigem(char novaOrigem[30])
{
 strcpy(origem, novaOrigem);
\mathbf{\}}_{318}}
void Onibus::setDestino(char novoDestino[30])
{
 strcpy(destino, novoDestino);
}
void Onibus::getOrigem(char orig[30])
{
 strcpy(orig, origem);
```
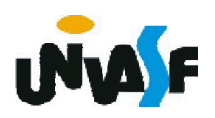

```
void Onibus::getDestino(char dest[30])
{
 strcpy(dest, destino);
}
float Onibus::cargaMaximaPorPassageiro()
{
 if (getNumeroDePassageiros())
   return (getCapacidadeDoPortaMalas()/getNumeroDePassageiros());
 else
   return 0;
}
```
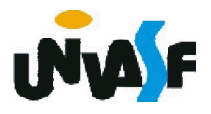

```
//conteúdo do arquivo principalOnibus.cpp
#include "Onibus.h"
#include <iostream>
using std::cin;
using std::cout;
using std::endl;
int main(){
 char str1[30], str2[30];
 Onibus onibus;
 onibus.setOrigem("Juazeiro");
 onibus.setDestino("Salvador");
320onibus.setCapacidadeDoPortaMalas(2500);
 onibus.setNumeroDePassageiros(55);
 cout << endl;
 cout << endl << "O onibus de ";
 onibus.getOrigem(str1);
 cout << str1 << " para ";
 onibus.getDestino(str2);
 cout << str2 << " possibilita que cada passageiro transporte ate ";
 cout << onibus.cargaMaximaPorPassageiro() << " kg." << endl;
 return 0;
```